## **SQL\_FETCH**

## SQL\_FETCH action

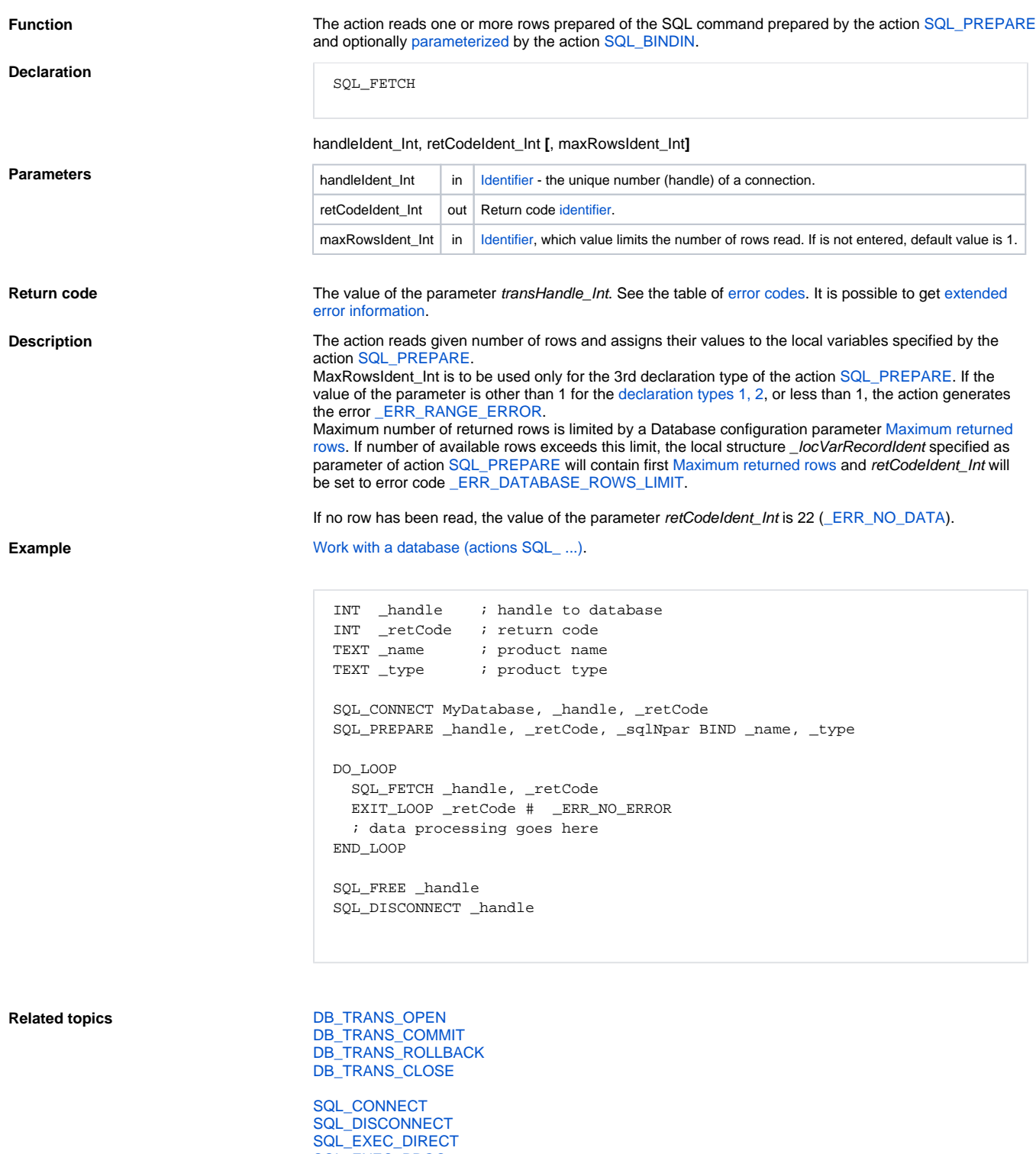

[SQL\\_EXEC\\_PROC](https://doc.ipesoft.com/display/D2DOCV12EN/SQL_EXEC_PROC) [SQL\\_PREPARE](https://doc.ipesoft.com/display/D2DOCV12EN/SQL_PREPARE) [SQL\\_BINDIN](https://doc.ipesoft.com/display/D2DOCV12EN/SQL_BINDIN)

[SQL\\_SELECT](https://doc.ipesoft.com/display/D2DOCV12EN/SQL_SELECT)

[SQL\\_FREE](https://doc.ipesoft.com/display/D2DOCV12EN/SQL_FREE)

[All database related actions](https://doc.ipesoft.com/display/D2DOCV12EN/Script+Actions#ScriptActions-akcie_databaza).

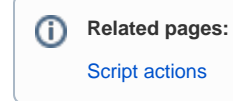